<<Photoshop CS4 >>>

 $\lt$  -> Photoshop CS4

- 13 ISBN 9787121093678
- 10 ISBN 7121093677

出版时间:1970-1

页数:456

PDF

更多资源请访问:http://www.tushu007.com

, tushu007.com

<<Photoshop CS4 >>>

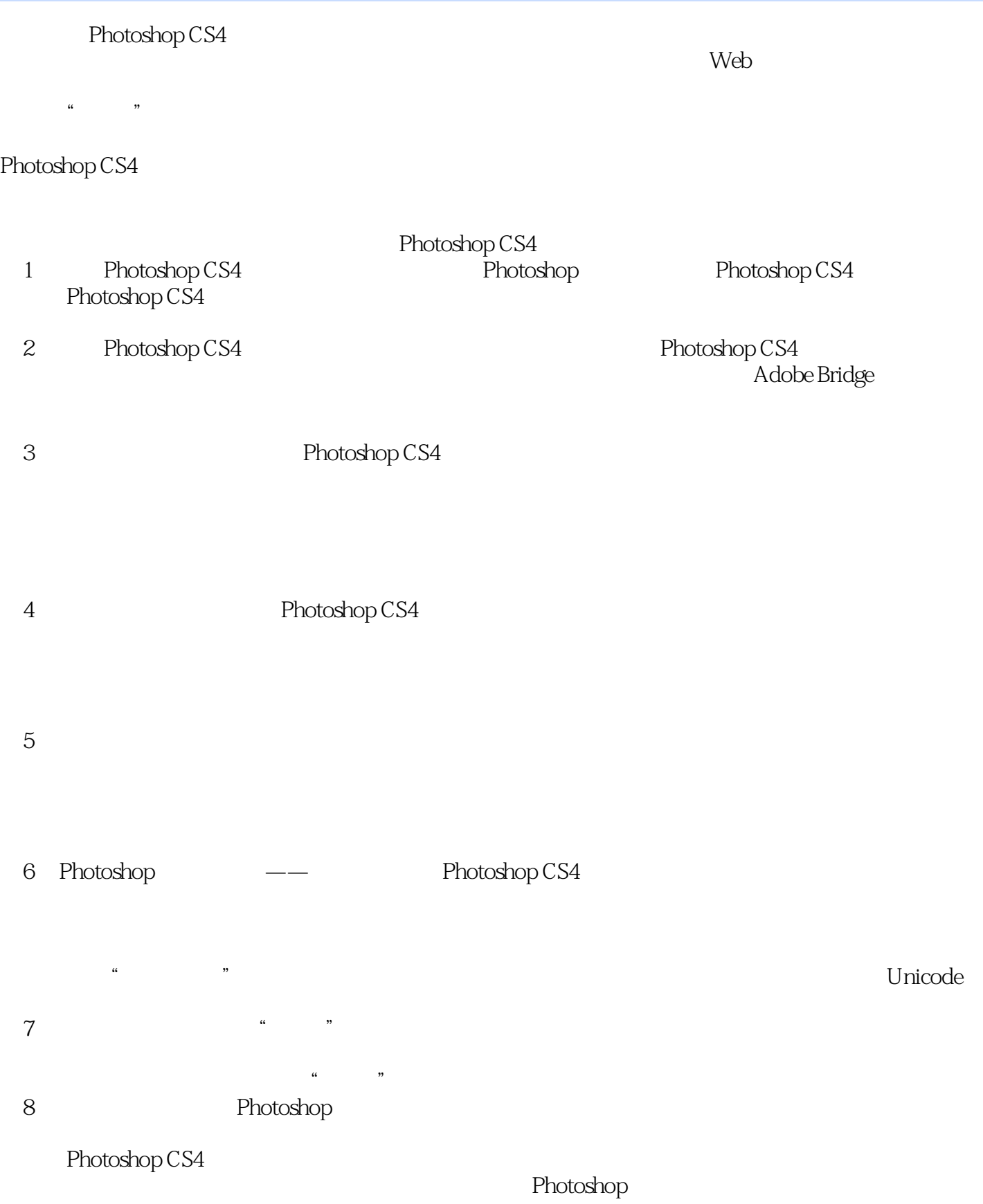

 $,$  tushu007.com

## <<Photoshop CS4 >>

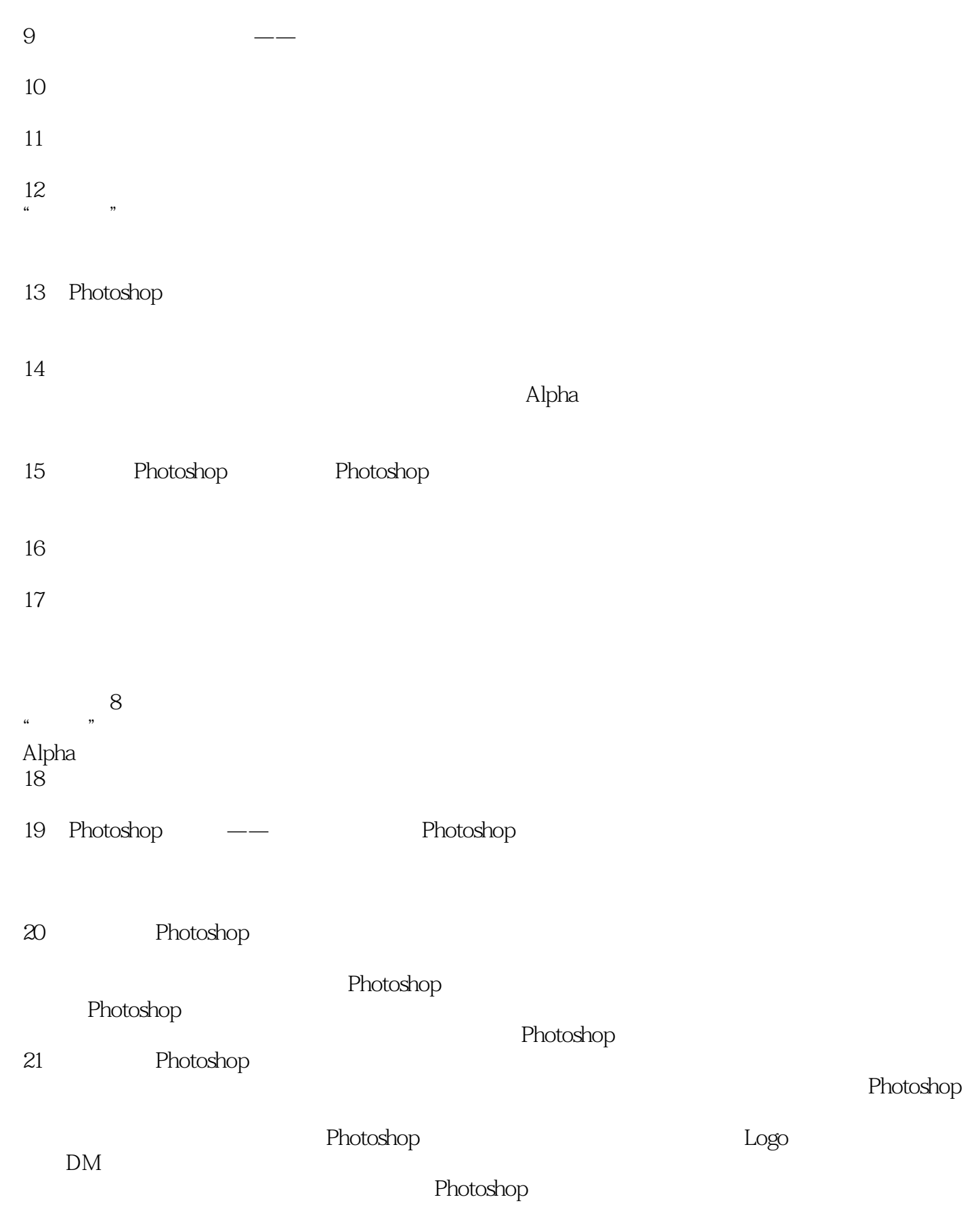

<<Photoshop CS4 >>

<<Photoshop CS4 >>

Photoshop

21

 $\aleph$ 

## <<Photoshop CS4 >>

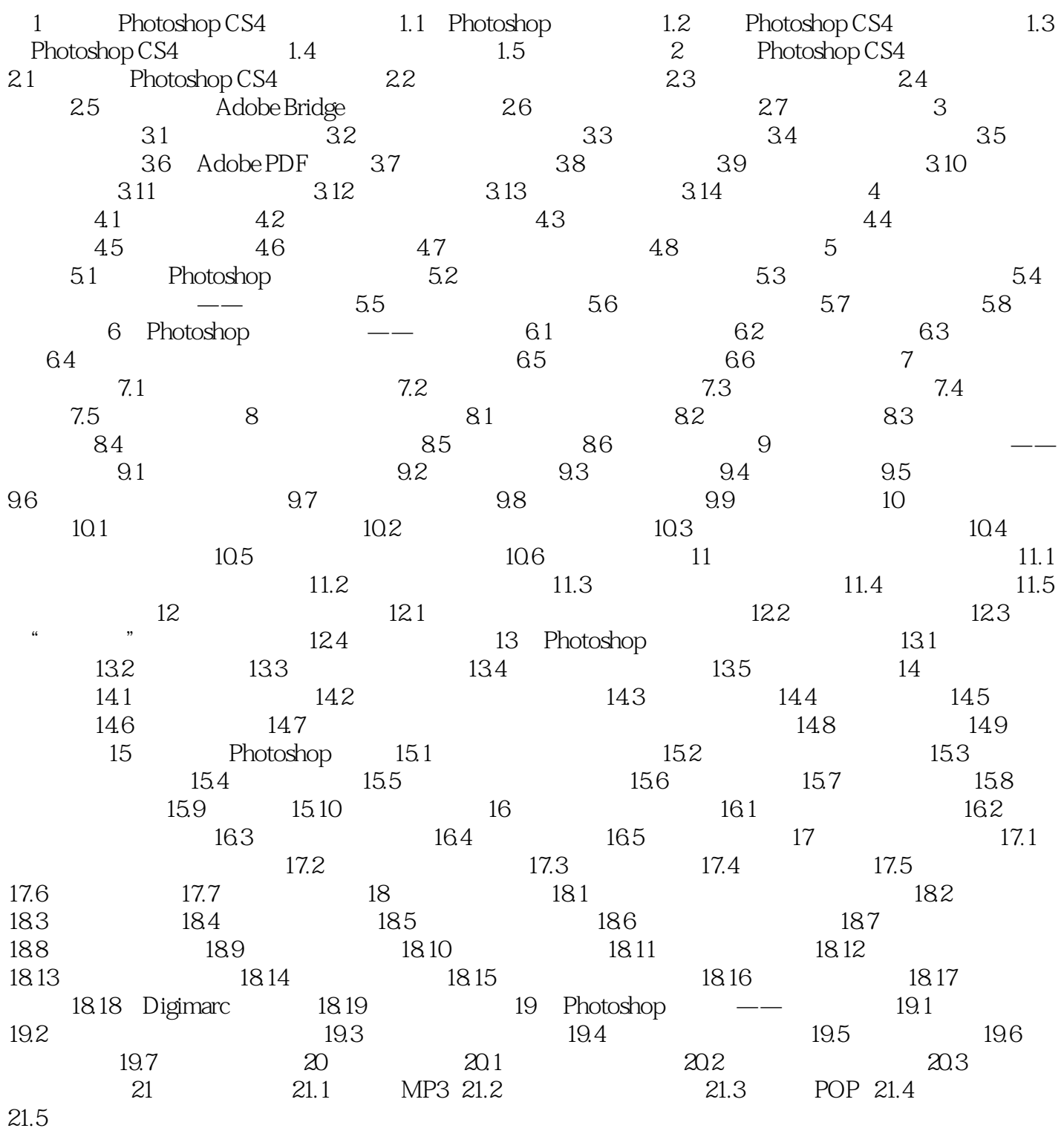

## <<Photoshop CS4 >>>

Photoshop<br>Photoshop 100 150 Photoshop 100 14

1000 200 CBD

106 Photoshop 8 PhotoshopCS4 114 Photoshop<br> $200$  14 互动式视频讲解:200分钟14种大型实例的视频讲解,使学习更加多样化,知识记忆更牢固。

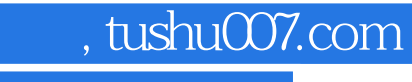

## <<Photoshop CS4 >>>

本站所提供下载的PDF图书仅提供预览和简介,请支持正版图书。

更多资源请访问:http://www.tushu007.com